<span id="page-0-0"></span>**[[Index](#page-3-0)][Class [hierarchy\]](#page-7-0)** [\(#lazJsonPropStorage](#page-0-0))

## **Reference for package 'lazJsonPropStorage'**

#### **Units**

**[JSONPropStorage](#page-9-0)** 

Contains a component that stores Form Session Properties in JSON format.

<span id="page-3-0"></span>**[Index][Class [hierarchy\]](#page-7-0)** [\(#lazJsonPropStorage](#page-0-0))

# **Index of all identifiers in package 'lazJsonPropStorage'**

**[J](#page-5-0)** [T](#page-6-0)

<span id="page-5-0"></span> $\mathbf{J}$ 

**JSONPropStorage** 

<span id="page-6-0"></span> $\mathbf T$ 

TCustomJSONPropStorage

**TJSONPropStorage** 

<span id="page-7-0"></span>**[[Index](#page-3-0)][Class hierarchy]** [\(#lazJsonPropStorage](#page-0-0))

## **Class hierarchy**

- TObject
	- TFormPropertyStorage
		- [TCustomJSONPropStorage](#page-12-0) ([JSONPropStorage](#page-9-0))  $\blacksquare$ 
			- **[TJSONPropStorage](#page-17-0) ([JSONPropStorage](#page-9-0))**

<span id="page-9-0"></span>**[Overview][[C](#page-23-0)lasses] [ I [n](#page-25-0) d e x ]**

Reference for unit 'JSONPropStorage' [\(#lazJsonPropStorage](#page-0-0))

# **Reference for unit 'JSONPropStorage'**

Contains a component that stores Form Session Properties in JSON format.

uses System, Classes, SysUtils, Forms, JSONConf, This unit contains the implementation of a path/value pair generic container in JSON format. See package: [fcl-json.](http://wiki.freepascal.org/fcl-json) LazUTF8;

#### **Overview**

In this unit you can find an implementation of a name/value pair storage container in JSON format.

This container will get the Form's Session Properties that you setup in **TForm.SessionProperties** and read/write them on the file you specify on [TJSONPropStorage.JSONFileName](#page-28-0).

<span id="page-12-0"></span>**[[O](#page-9-0)verview][[C](#page-23-0)lasses] [ I [n](#page-25-0) d e x ]**

Reference for unit 'JSONPropStorage' [\(#lazJsonPropStorage](#page-0-0))

# **TCustomJSONPropStorage**

[[Properties](#page-31-0) (by [Name\)](#page-35-1)] [[Methods](#page-33-0) (by [Name](#page-34-0))] [\[Events](#page-35-0) (by Name)]

Implements the base class for the JSON Form's Session Properties Storage.

#### **Declaration**

Source position: JSONPropStorage.pas line 30

type TCustomJSONPropStorage = class(TFormPropertyStorage) end;

protected

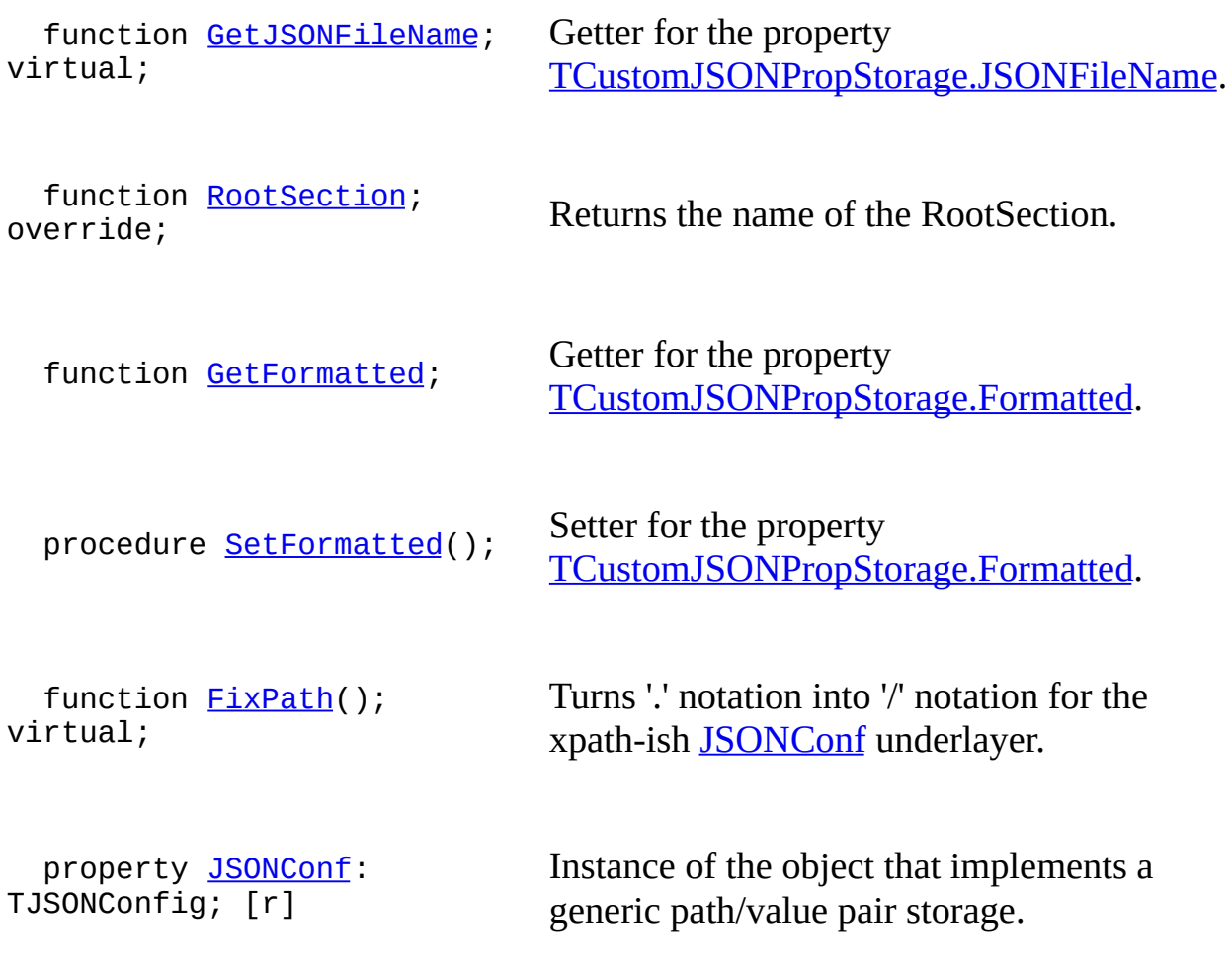

public

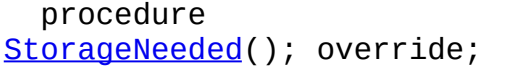

Aks the underlying storage object for an entry

procedure **[FreeStorage](#page-70-0)**; override;

function [DoReadString](#page-73-0)(); override;

procedure [DoWriteString\(](#page-78-0)); override;

procedure [DoEraseSections\(](#page-82-0)); override;

property **[JSONFileName](#page-40-0)**: string; [rw]

property [RootObjectPath:](#page-86-0) string; [rw]

property [Formatted](#page-51-0): Boolean; [rw]

Frees an entry from the underlying storage object.

Implements the actual reading of a value from the underlying storage container.

Implements the actual writing of a value from the underlying storage container.

Erases a section from the underlying storage container.

Name of the file where the property data is saved in JSON format.

Name of the root object path on your JSON file.

This determines if the JSON is to be formatted or not.

#### **Inheritance**

[TCustomJSONPropStorage](#page-12-0)

Implements the base class for the JSON Form's Session Properties Storage.

|

TFormPropertyStorage

?

TObject

<span id="page-17-0"></span>**[[O](#page-9-0)verview][[C](#page-23-0)lasses] [ I [n](#page-25-0) d e x ]**

Reference for unit 'JSONPropStorage' [\(#lazJsonPropStorage](#page-0-0))

# **TJSONPropStorage**

[[Properties](#page-89-0) (by [Name\)](#page-94-0)] [[Methods](#page-91-0) (by [Name](#page-92-0))] [\[Events](#page-93-0) (by Name)]

Implements the final class for the JSON Form Session Properties.

#### **Declaration**

Source position: JSONPropStorage.pas line 58

```
type TJSONPropStorage =
class(TCustomJSONPropStorage)
end;
```
published

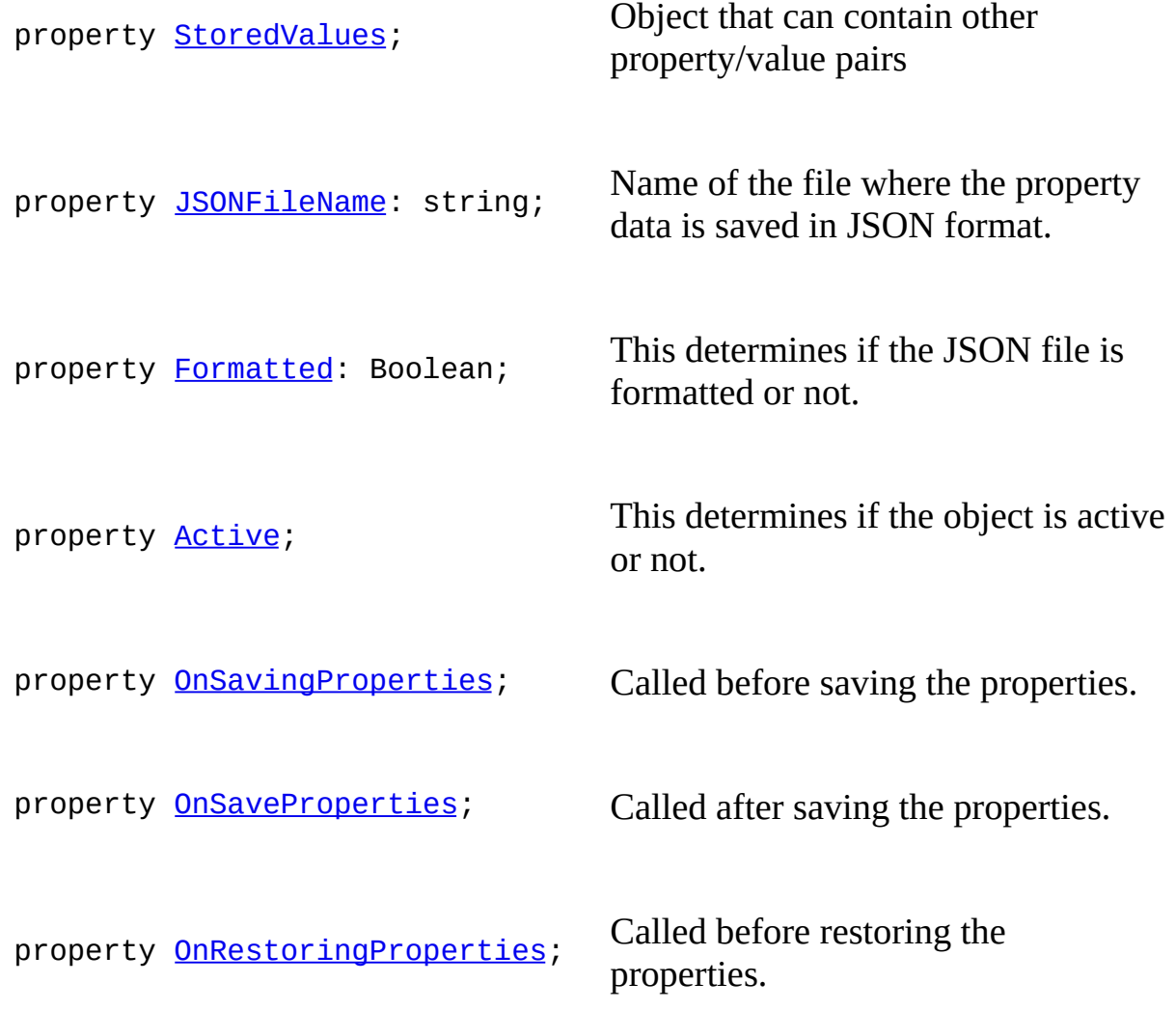

property **[OnRestoreProperties](#page-114-0)**; Called after restoring the properties.

#### **Inheritance**

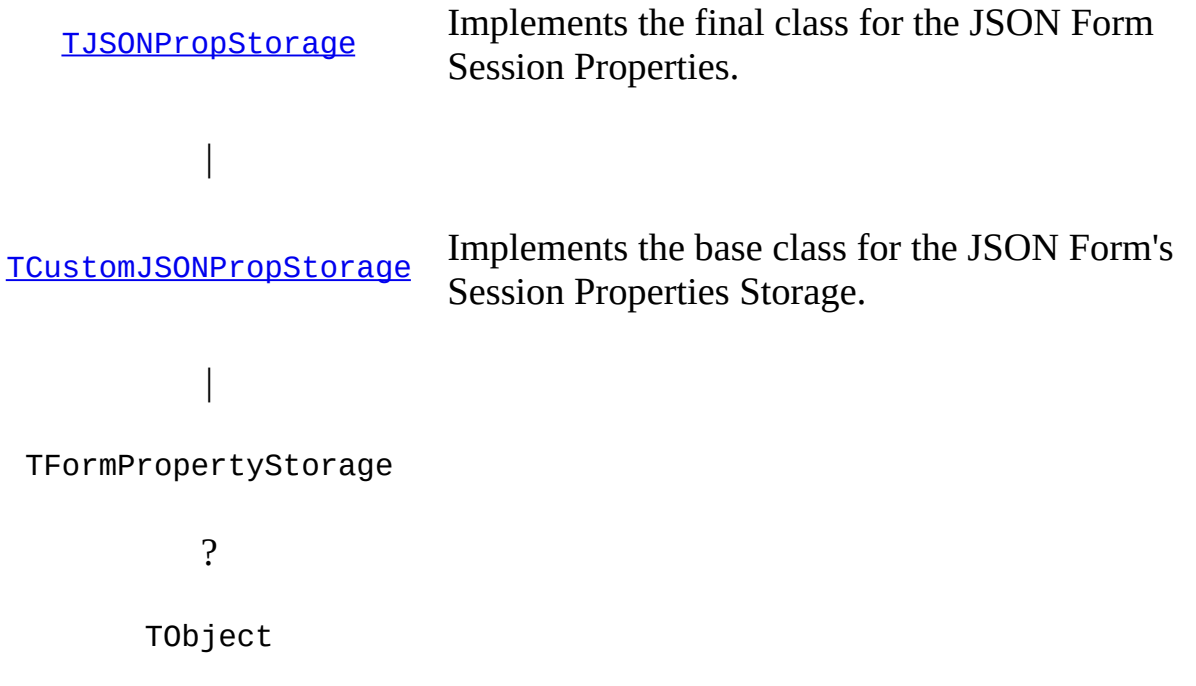

#### **See also**

**TForm.SessionProperties**

**TINIPropStorage**

**TXMLPropStorage**

<span id="page-23-0"></span>**[[O](#page-9-0)verview**][Classes] **[ I [n](#page-25-0) d e x ]**

Reference for unit 'JSONPropStorage' [\(#lazJsonPropStorage](#page-0-0))

# **Reference for unit 'JSONPropStorage': Classes**

[TCustomJSONPropStorage](#page-12-0) Implements the base class for the JSON Form's Session Properties Storage.

[TJSONPropStorage](#page-17-0)

Implements the final class for the JSON Form Session Properties.

<span id="page-25-0"></span>**[[O](#page-9-0)verview][[C](#page-23-0)lasses] [ I n d e x ]**

Reference for unit 'JSONPropStorage' [\(#lazJsonPropStorage](#page-0-0))

# **Index of all identifiers in unit 'JSONPropStorage'**

[T](#page-27-0)

<span id="page-27-0"></span> $\mathbf T$ 

TCustomJSONPropStorage

**TJSONPropStorage** 

<span id="page-28-0"></span>**[[O](#page-9-0)verview][[C](#page-23-0)lasses] [ I [n](#page-25-0) d e x ]**

Reference for unit 'JSONPropStorage' [\(#lazJsonPropStorage](#page-0-0))

# **TJSONPropStorage.JSONFileName**

Name of the file where the property data is saved in JSON format.

#### **Declaration**

Source position: JSONPropStorage.pas line 61

published property **TJSONPropStorage**.JSONFileName : string;

<span id="page-31-0"></span>**TCustomJSONPropStorage** 

pt ro JSONConf

**JSONFileName** 

RootObjectPath

**Formatted** 

<span id="page-32-0"></span>Formatted (TCustomJSONPropStorage)

pt ro JSONConf (TCustomJSONPropStorage)

JSONFileName (TCustomJSONPropStorage)

RootObjectPath (TCustomJSONPropStorage)

#### <span id="page-33-0"></span>**[TCustomJSONPropStorage](#page-12-0)**

- pt [GetJSONFileName](#page-36-0)
- pt [RootSection](#page-43-0)
- pt [GetFormatted](#page-47-0)
- pt [SetFormatted](#page-54-0)
- pt [FixPath](#page-58-0)

**[StorageNeeded](#page-66-0)** 

**[FreeStorage](#page-70-0)** 

**[DoReadString](#page-73-0)** 

**[DoWriteString](#page-78-0)** 

**[DoEraseSections](#page-82-0)** 

<span id="page-34-0"></span>[DoEraseSections](#page-82-0) ([TCustomJSONPropStorage\)](#page-12-0)

[DoReadString](#page-73-0) ([TCustomJSONPropStorage\)](#page-12-0)

[DoWriteString](#page-78-0) [\(TCustomJSONPropStorage\)](#page-12-0)

pt [FixPath](#page-58-0) [\(TCustomJSONPropStorage](#page-12-0))

[FreeStorage](#page-70-0) ([TCustomJSONPropStorage](#page-12-0))

- pt [GetFormatted](#page-47-0) [\(TCustomJSONPropStorage](#page-12-0))
- pt [GetJSONFileName](#page-36-0) [\(TCustomJSONPropStorage](#page-12-0))
- pt [RootSection](#page-43-0) ([TCustomJSONPropStorage\)](#page-12-0)
- pt [SetFormatted](#page-54-0) ([TCustomJSONPropStorage](#page-12-0))

[StorageNeeded](#page-66-0) [\(TCustomJSONPropStorage](#page-12-0))

<span id="page-35-1"></span><span id="page-35-0"></span>**TCustomJSONPropStorage**
# $TCustomJSONPropStorage.GetJSON$

Getter for the property [TCustomJSONPropStorage.JSONFileName](#page-40-0).

Source position: JSONPropStorage.pas line 38

protected function <u>[TCustomJSONPropStorage](#page-12-0)</u>.GetJSONFileName: string; virtual;

### **Function result**

The current value of the property **[TCustomJSONPropStorage.JSONFileName](#page-40-0).** 

## $TCustomJSONPropStorage.JSONFile$

Name of the file where the property data is saved in JSON format.

Source position: JSONPropStorage.pas line 52

public property <u>TCustomJSONPropStorage</u>.JSONFileName : string read FJSONFileName write FJSONFileName;

# **TCustomJSONPropStorage.RootSection**

Returns the name of the RootSection.

Source position: JSONPropStorage.pas line 39

protected function <u>[TCustomJSONPropStorage](#page-12-0)</u>.RootSection: string; override;

### **Function result**

The current value of RootSection.

# **TCustomJSONPropStorage.GetFormation**

Getter for the property [TCustomJSONPropStorage.Formatted](#page-51-0).

Source position: JSONPropStorage.pas line 40

protected function **[TCustomJSONPropStorage](#page-12-0)** GetFormatted: Boolean;

### **Function result**

The current value of **[TCustomJSONPropStorage.Formatted.](#page-51-0)** 

# **TCustomJSONPropStorage.Formatted**

This determines if the JSON is to be formatted or not.

Source position: JSONPropStorage.pas line 54

```
public property <u>TCustomJSONPropStorage</u>.Formatted : Boolean
 read GetFormatted
write SetFormatted;
```
# **TCustomJSONPropStorage.SetForma**

Setter for the property **[TCustomJSONPropStorage.Formatted.](#page-51-0)** 

Source position: JSONPropStorage.pas line 41

protected procedure [TCustomJSONPropStorage](#page-12-0).SetFormatted(

Value: Boolean

);

### **Arguments**

Value A *Boolean* value to set the property [TCustomJSONPropStorage.Formatted](#page-51-0)

# **TCustomJSONPropStorage.FixPath**

Turns '.' notation into '/' notation for the xpath-ish **[JSONConf](http://wiki.freepascal.org/fcl-json)** underlayer.

Source position: JSONPropStorage.pas line 42

protected function [TCustomJSONPropStorage](#page-12-0).FixPath(

const APath: string

):string; virtual;

### **Arguments**

APath The path to be fixed.

### **Function result**

The fixed path is returned with '.' replaced by '/'.

# **TCustomJSONPropStorage.JSONConf**

Instance of the object that implements a generic path/value pair storage.

Source position: JSONPropStorage.pas line 44

protected property [TCustomJSONPropStorage](#page-12-0).JSONConf : TJSONConfig read FJSONConf;

# **TCustomJSONPropStorage.StorageNego**

Aks the underlying storage object for an entry

Source position: JSONPropStorage.pas line 46

public procedure [TCustomJSONPropStorage.](#page-12-0)StorageNeeded(

ReadOnly: Boolean

); override;

### **Arguments**

ReadOnly If the item is read-only.

## **TCustomJSONPropStorage.FreeStorage**

Frees an entry from the underlying storage object.
Source position: JSONPropStorage.pas line 47

public procedure [TCustomJSONPropStorage.](#page-12-0)FreeStorage; override;

# **TCustomJSONPropStorage.DoReadString**

Implements the actual reading of a value from the underlying storage container.

Source position: JSONPropStorage.pas line 48

public function [TCustomJSONPropStorage.](#page-12-0)DoReadString(

const Section: string;

const Ident: string;

const Default: string

):string; override;

## **Arguments**

Section The section to be read.

Ident The ident to be read.

Default If has no value then return this as default.

# **Function result**

The value of the section/ident requested.

# **TCustomJSONPropStorage.DoWriteS**

Implements the actual writing of a value from the underlying storage container.

Source position: JSONPropStorage.pas line 49

public procedure [TCustomJSONPropStorage.](#page-12-0)DoWriteString(

const Section: string;

const Ident: string;

const Value: string

); override;

# **Arguments**

- Section The section to be written.
- Ident The ident to be written.
- Value The value to be written.

# $TCustomJSONPropStorage.DoErases$

Erases a section from the underlying storage container.

Source position: JSONPropStorage.pas line 50

public procedure [TCustomJSONPropStorage.](#page-12-0)DoEraseSections(

```
const ARootObjectPath: string
```
); override;

# **Arguments**

ARootObjectPath The path to the section that will be erased.

# $TCustomJSONPropStorage-RootObj$ e

Name of the root object path on your JSON file.

Source position: JSONPropStorage.pas line 53

```
public property <u>TCustomJSONPropStorage</u>.RootObjectPath : string
 read FRootObjectPath
write FRootObjectPath;
```
#### **[TJSONPropStorage](#page-17-0)**

- pl ro [StoredValues](#page-95-0)
- pl ro [JSONFileName](#page-28-0)
- pl ro [Formatted](#page-99-0)
- pl ro [Active](#page-102-0)

**[TCustomJSONPropStorage](#page-12-0)**

- pt ro [JSONConf](#page-63-0)
	- **[JSONFileName](#page-40-0)**
	- [RootObjectPath](#page-86-0)

**[Formatted](#page-51-0)** 

pl ro [Active](#page-102-0) ([TJSONPropStorage\)](#page-17-0)

[Formatted](#page-51-0) [\(TCustomJSONPropStorage\)](#page-12-0)

pl ro [Formatted](#page-99-0) [\(TJSONPropStorage\)](#page-17-0)

pt ro [JSONConf](#page-63-0) [\(TCustomJSONPropStorage\)](#page-12-0)

[JSONFileName](#page-40-0) [\(TCustomJSONPropStorage\)](#page-12-0)

pl ro [JSONFileName](#page-28-0) [\(TJSONPropStorage\)](#page-17-0)

[RootObjectPath](#page-86-0) [\(TCustomJSONPropStorage](#page-12-0))

pl ro [StoredValues](#page-95-0) [\(TJSONPropStorage\)](#page-17-0)

#### **[TJSONPropStorage](#page-17-0)**

#### **[TCustomJSONPropStorage](#page-12-0)**

- pt [GetJSONFileName](#page-36-0)
- pt [RootSection](#page-43-0)
- pt [GetFormatted](#page-47-0)
- pt [SetFormatted](#page-54-0)
- pt [FixPath](#page-58-0)

**[StorageNeeded](#page-66-0)** 

**[FreeStorage](#page-70-0)** 

**[DoReadString](#page-73-0)** 

**[DoWriteString](#page-78-0)** 

**[DoEraseSections](#page-82-0)** 

[DoEraseSections](#page-82-0) ([TCustomJSONPropStorage\)](#page-12-0)

[DoReadString](#page-73-0) ([TCustomJSONPropStorage\)](#page-12-0)

[DoWriteString](#page-78-0) [\(TCustomJSONPropStorage\)](#page-12-0)

pt [FixPath](#page-58-0) [\(TCustomJSONPropStorage](#page-12-0))

[FreeStorage](#page-70-0) ([TCustomJSONPropStorage](#page-12-0))

- pt [GetFormatted](#page-47-0) [\(TCustomJSONPropStorage](#page-12-0))
- pt [GetJSONFileName](#page-36-0) [\(TCustomJSONPropStorage](#page-12-0))
- pt [RootSection](#page-43-0) ([TCustomJSONPropStorage\)](#page-12-0)
- pt [SetFormatted](#page-54-0) ([TCustomJSONPropStorage](#page-12-0))

[StorageNeeded](#page-66-0) [\(TCustomJSONPropStorage](#page-12-0))

#### **[TJSONPropStorage](#page-17-0)**

- pl ro **[OnSavingProperties](#page-105-0)**
- pl ro [OnSaveProperties](#page-108-0)
- pl ro [OnRestoringProperties](#page-111-0)
- pl ro [OnRestoreProperties](#page-114-0)

**[TCustomJSONPropStorage](#page-12-0)**

- pl ro [OnRestoreProperties](#page-114-0) [\(TJSONPropStorage\)](#page-17-0)
- pl ro [OnRestoringProperties](#page-111-0) [\(TJSONPropStorage\)](#page-17-0)
- pl ro [OnSaveProperties](#page-108-0) [\(TJSONPropStorage\)](#page-17-0)
- pl ro [OnSavingProperties](#page-105-0) [\(TJSONPropStorage\)](#page-17-0)

# **TJSONPropStorage.StoredValues**

Object that can contain other property/value pairs

Source position: JSONPropStorage.pas line 60

published property **TJSONPropStorage**.StoredValues;

# **Description**

To keep other values safe in the same file, you can use this to manage a collection of property/value pairs.

# **TJSONPropStorage.Formatted**

This determines if the JSON file is formatted or not.

Source position: JSONPropStorage.pas line 62

published property **TJSONPropStorage**.Formatted : Boolean;

# **TJSONPropStorage.Active**

This determines if the object is active or not.

Source position: JSONPropStorage.pas line 63

published property **TJSONPropStorage**.Active;

# **TJSONPropStorage.OnSavingPropert**

Called before saving the properties.

Source position: JSONPropStorage.pas line 64

published property **TJSONPropStorage**.OnSavingProperties;
**[[O](#page-9-0)verview][[C](#page-23-0)lasses] [ I [n](#page-25-0) d e x ]**

Reference for unit 'JSONPropStorage' [\(#lazJsonPropStorage](#page-0-0))

## **TJSONPropStorage.OnSaveProperties**

Called after saving the properties.

#### **Declaration**

Source position: JSONPropStorage.pas line 65

published property **TJSONPropStorage**.OnSaveProperties;

**[[O](#page-9-0)verview][[C](#page-23-0)lasses] [ I [n](#page-25-0) d e x ]**

Reference for unit 'JSONPropStorage' [\(#lazJsonPropStorage](#page-0-0))

# $TJSONPropStorage. On RestoringProp$

Called before restoring the properties.

#### **Declaration**

Source position: JSONPropStorage.pas line 66

published property **TJSONPropStorage**.OnRestoringProperties;

**[[O](#page-9-0)verview][[C](#page-23-0)lasses] [ I [n](#page-25-0) d e x ]**

Reference for unit 'JSONPropStorage' [\(#lazJsonPropStorage](#page-0-0))

### **TJSONPropStorage.OnRestoreProper**

Called after restoring the properties.

#### **Declaration**

Source position: JSONPropStorage.pas line 67

published property **TJSONPropStorage**.OnRestoreProperties;